2805

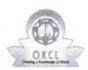

## eVidyalaya Half Yearly Report

Department of School & Mass Education, Govt. of Odisha

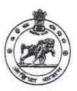

| School Name : BASUDEV HIGH SCHOOL                |                            |  |
|--------------------------------------------------|----------------------------|--|
| U_DISE : District :<br>21190806301 GANJAM        | Block :<br>DHARAKOTE       |  |
| Report Create Date : 0000-00-00 00:00:00 (42515) |                            |  |
| general_info                                     |                            |  |
| » Half Yearly Report No                          | 9                          |  |
| » Half Yearly Phase                              | 3                          |  |
| » Implementing Partner                           | IL&FS ETS                  |  |
| » Half Yearly Period from                        | 09/11/2018                 |  |
| » Half Yearly Period till                        | 03/10/2019                 |  |
| » School Coordinator Name                        | SUSHIL<br>KUMAR<br>PRADHAN |  |
| Leaves taken for the following                   | ng Month                   |  |
| » Leave Month 1                                  | September                  |  |
| » Leave Days1                                    | 0                          |  |
| » Leave Month 2                                  | October                    |  |
| » Leave Days2                                    | 0                          |  |
| » Leave Month 3                                  | November                   |  |
| » Leave Days3                                    | 0                          |  |
| » Leave Month 4                                  | December                   |  |
| » Leave Days4                                    | 0                          |  |
| » Leave Month 5                                  | January                    |  |
| » Leave Days5                                    | 0                          |  |
| » Leave Month 6                                  | February                   |  |
| » Leave Days6                                    | 0                          |  |
| » Leave Month 7                                  | March                      |  |
| » Leave Days7                                    | 0                          |  |
| Equipment Downtime De                            |                            |  |
| » Equipment are in working condition?            | Yes                        |  |
| » Downtime > 4 Working Days                      | No                         |  |

Training Details

Educational content Details

Recurring Service Details

» Refresher training Conducted

» If No; Date for next month

» e Content installed?

» Stylus/ Pens» USB Cable

» Software CDs

» User manual

» Refresher training Conducted Date

» SMART Content with Educational software?

» Register Type (Faulty/Stock/Other Register)

» Register Quantity Consumed

Yes

Yes

Yes Yes

Yes

Yes

Yes

YES

09/24/2018

| Yes           |
|---------------|
| 2510          |
| Yes           |
| 1             |
| Yes           |
| 1             |
| Yes           |
| 25            |
| Yes           |
| 6             |
| Yes           |
| Yes           |
|               |
| Reading       |
| 5668          |
| 852           |
|               |
| No            |
| _20000        |
|               |
| No            |
|               |
|               |
| 135           |
| 135           |
| 113           |
| 113           |
| utilized      |
| Septembe      |
| 65            |
| October       |
| 60            |
| Novembe       |
| 65            |
| Decembe       |
| 60            |
|               |
| January<br>65 |
|               |
| February      |
| 40<br>March   |
| 1             |
| 36            |
|               |
|               |
|               |
|               |
|               |
|               |
|               |
| 0             |
| 0             |
|               |
|               |

| NO describes Commission Classes dated                                                                                       |                 |
|----------------------------------------------------------------------------------------------------|-----------------|
| PC downtime Complaint Closure date1                                                                                         |                 |
| PC downtime Complaint logged date2                                                                                          |                 |
| PC downtime Complaint Closure date2                                                                                         |                 |
| PC downtime Complaint logged date3                                                                                          |                 |
| PC downtime Complaint Closure date3                                                                                         | 0               |
| No. of Non-working days in between                                                                                          | 0               |
| No. of working days in downtime                                                                                             |                 |
| UPS downtime details                                                                                                    |                 |
| UPS downtime Complaint logged date1                                                                                         |                 |
| UPS downtime Complaint Closure date1                                                                                        |                 |
| UPS downtime Complaint logged date2                                                                                         |                 |
| UPS downtime Complaint Closure date2                                                                                        |                 |
| UPS downtime Complaint logged date3                                                                                         |                 |
| UPS downtime Complaint Closure date3                                                                                        |                 |
| No. of Non-working days in between                                                                                          | 0               |
| No. of working days in downtime                                                                                             | 0               |
| Genset downtime details                                                                                                    |                 |
| UPS downtime Complaint logged date1                                                                                         |                 |
| UPS downtime Complaint Closure date1                                                                                        |                 |
| UPS downtime Complaint logged date2                                                                                         |                 |
| UPS downtime Complaint Closure date2                                                                                        |                 |
| UPS downtime Complaint logged date3                                                                                         |                 |
| UPS downtime Complaint Closure date3                                                                                        |                 |
| No. of Non-working days in between                                                                                          | 0               |
| No. of working days in downtime                                                                                             | 0               |
| Integrated Computer Projector downting                                                                                      | ne details      |
| Projector downtime Complaint logged date1                                                                                   |                 |
| Projector downtime Complaint Closure date1                                                                                  |                 |
| Projector downtime Complaint logged date2                                                                                   |                 |
| Projector downtime Complaint Closure date2                                                                                  |                 |
| Projector downtime Complaint logged date3                                                                                   |                 |
| Projector downtime Complaint Closure date3                                                                                  |                 |
| No. of Non-working days in between                                                                                          | 0               |
| No. of working days in downtime                                                                                             | 0               |
| Printer downtime details                                                                                                    |                 |
| Printer downtime Complaint logged date1                                                                                     |                 |
| Printer downtime Complaint Closure date1                                                                                    | naina sense-man |
| » Printer downtime Complaint logged date2                                                                                   |                 |
| » Printer downtime Complaint Closure date2                                                                                  |                 |
| » Printer downtime Complaint logged date3                                                                                   |                 |
| » Printer downtime Complaint Closure date3                                                                                  |                 |
| » No. of Non-working days in between                                                                                        | 0               |
| » No. of working days in downtime                                                                                           | 0               |
| Interactive White Board (IWB) downting                                                                                      | me details      |
| » IWB downtime Complaint logged date1                                                                                       |                 |
| » IWB downtime Complaint Closure date1                                                                                      |                 |
| » IWB downtime Complaint logged date2                                                                                       |                 |
|                                                                                                    |                 |
|                                                                                                    |                 |
| » IWB downtime Complaint Closure date2                                                                                      |                 |
| <ul> <li>» IWB downtime Complaint Closure date2</li> <li>» IWB downtime Complaint logged date3</li> </ul>                   |                 |
| » IWB downtime Complaint Closure date2     » IWB downtime Complaint logged date3     » IWB downtime Complaint Closure date3 | 0               |
| <ul> <li>» IWB downtime Complaint Closure date2</li> <li>» IWB downtime Complaint logged date3</li> </ul>                   | 0 0             |

| » stabilizer downtime Complaint logged date1  |                         |
|-----------------------------------------------|-------------------------|
| » stabilizer downtime Complaint Closure date1 |                         |
| » stabilizer downtime Complaint logged date2  |                         |
| » stabilizer downtime Complaint Closure date2 |                         |
| » stabilizer downtime Complaint logged date3  |                         |
| » stabilizer downtime Complaint Closure date3 |                         |
| » No. of Non-working days in between          | 0                       |
| » No. of working days in downtime             | 0                       |
| Switch, Networking Components and other perip | oheral downtime details |
| » peripheral downtime Complaint logged date1  |                         |
| » peripheral downtime Complaint Closure date1 |                         |
| » peripheral downtime Complaint logged date2  |                         |
| » peripheral downtime Complaint Closure date2 |                         |
| » peripheral downtime Complaint logged date3  |                         |
| » peripheral downtime Complaint Closure date3 |                         |
| » No. of Non-working days in between          | 0                       |
| » No. of working days in downtime             | 0                       |

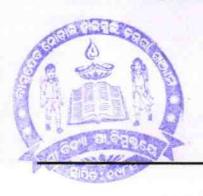

Headmaster I/C

Basudev Nodal High S with Seal

Signature of Head Master/Mistress with Seal